There are several measurements that define the position of an item, including text, on a web page in CSS.

Margin: this is the distance from either the edge of a user display or an adjacent object on the page. It can be any number, including a negative number, and zero.

Border: this is the area around the rectangular space occupied by an object or text. It is often shown as a line and can have a zero value so as not to be displayed.

Padding: this is the distance between the inner edge of an item's border and the edge of the text or object that the box related to. It is commonly used to prevent text from merging across areas and to provide space between objects.

The illustrations below show the results of different settings for a rectangular area, referred to as box1, box2 and box3 in the code for the page from which these illustrations have been taken.

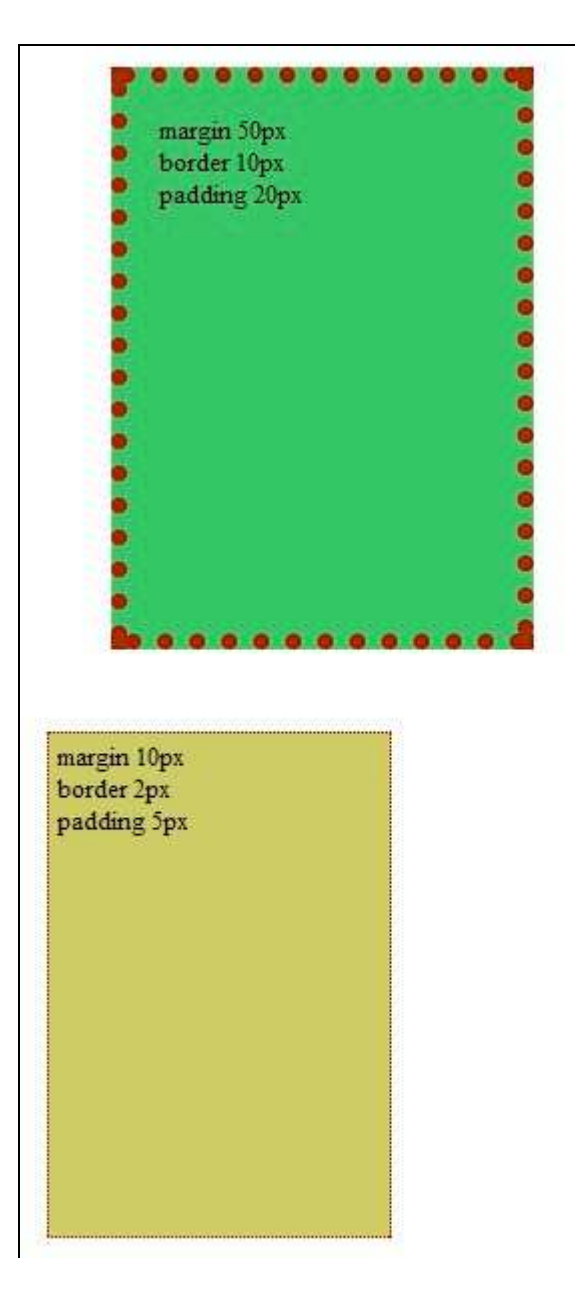

In the example below, the display code has been set to block so that in the first set the cells of a table are filled as shown and in the second set the display:block has the effect of filling a complete line on the web page.

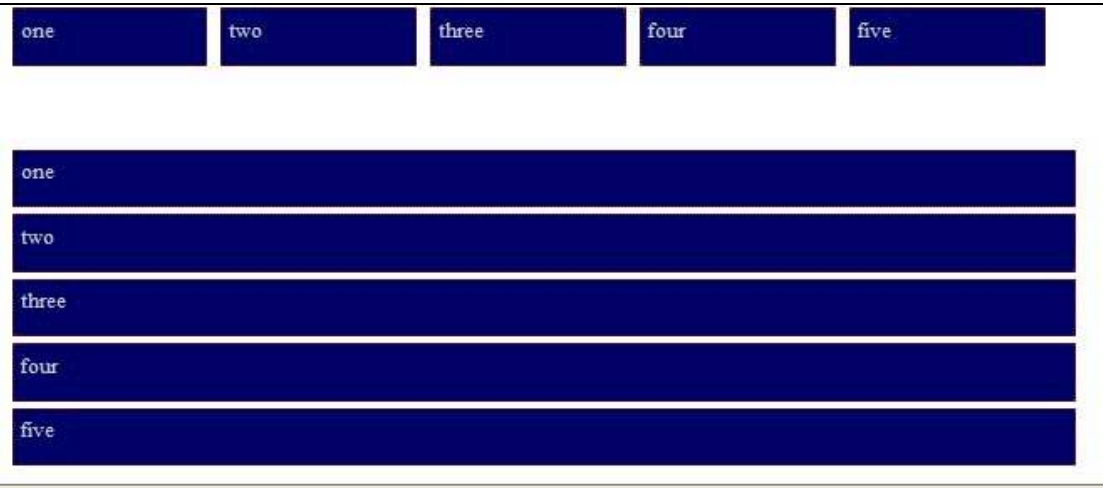

Below is the code used for these examples

```
<style type="text/css">
\langle!--
.box1\}background-color: #66CC66;
        margin: 50px;
        padding: 20px;
        height: 300px;
        width: 200px;
        border: 10px dotted #990000;
}
.box2 {
        background-color: #CCCC66;
        margin: 10px;
        padding: 5px;
        height: 300px;
        width: 200px;
        border: 2px dotted #990000;
}
.box3 {
        background-color: #000066;
        margin: 5px;
        padding: 5px;
        height: 30px;
        border: 2px dotted #990000;
        color: #CCCCCC;
        display: block;
}
-->
</style>
</head>
<body>
<p class="box1">margin 50px<br>
 border 10px<br>
 padding 20px</p>
<p class="box2">margin 10px<br>
 border 2px<br>
 padding 5px</p>
```
<table width="770" border="0" cellspacing="0" cellpadding="0">

```
<tr> <td width="20%"><p class="box3">one</p></td>
  <td width="20%"><p class="box3">two<p></td>
   <td width="20%"><p class="box3">three</p></td>
   <td width="20%"><p class="box3">four</p></td>
   <td width="20%"><p class="box3">five</p></td>
 \langle tr></table>
<p>&nbsp;</p><table width="770" border="0" cellspacing="0" cellpadding="0">
 <tr> <td width="20%" class="box3">one</td>
   <td width="20%" class="box3">two</td>
   <td width="20%" class="box3">three</td>
   <td width="20%" class="box3">four</td>
   <td width="20%" class="box3">five</td>
 \langle tr></table>
```
</body>